$<<$  Excel 2007  $\longrightarrow$ 

书名:<<Excel 2007函数.公式查询与应用宝典>>

, tushu007.com

- 13 ISBN 9787111259732
- 10 ISBN 7111259734

出版时间:2009-1

页数:604

PDF

更多资源请访问:http://www.tushu007.com

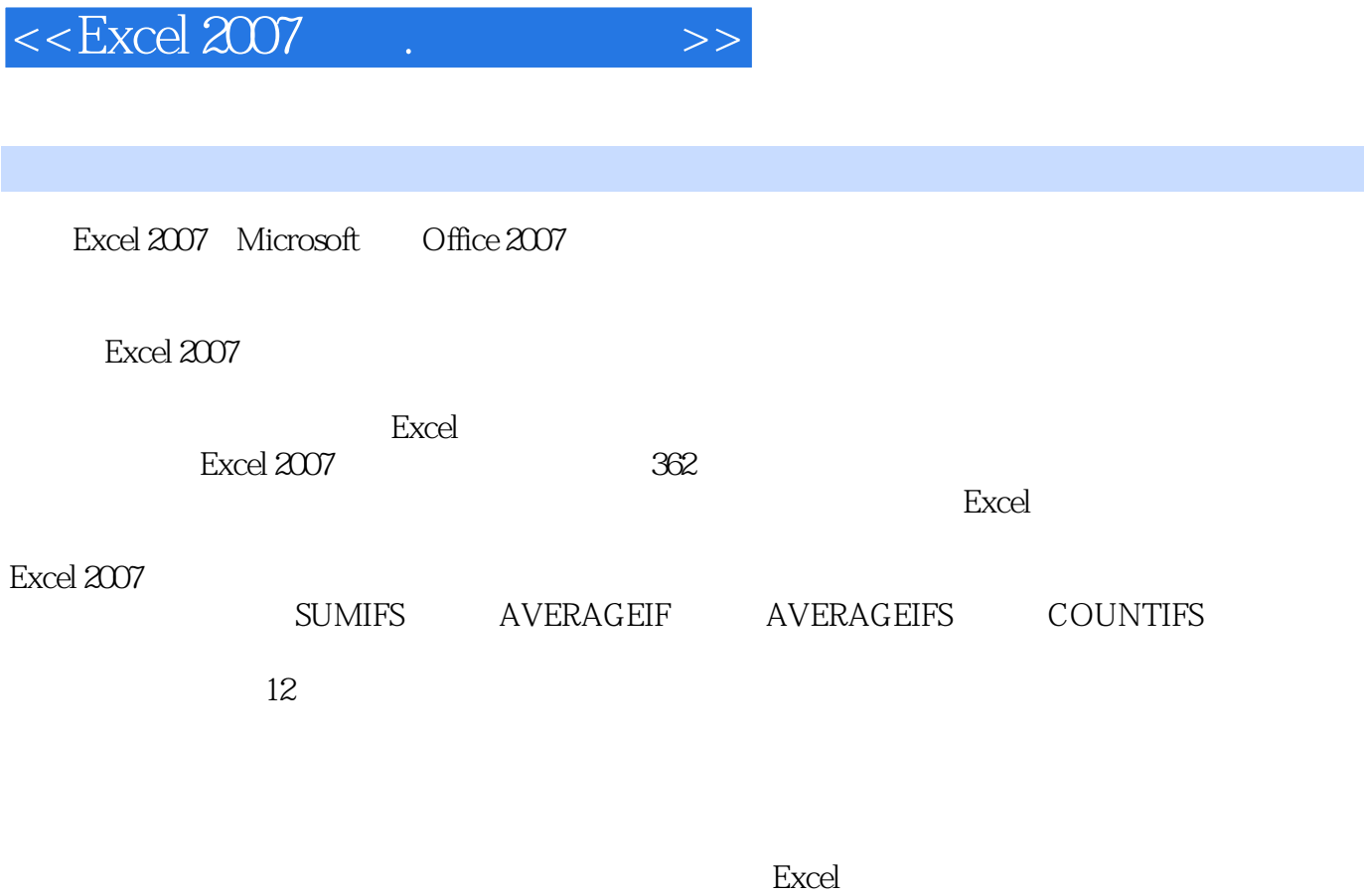

Excel

, tushu007.com

12

Excel

, tushu007.com  $<<$  Excel 2007  $\qquad \qquad \longrightarrow$ 

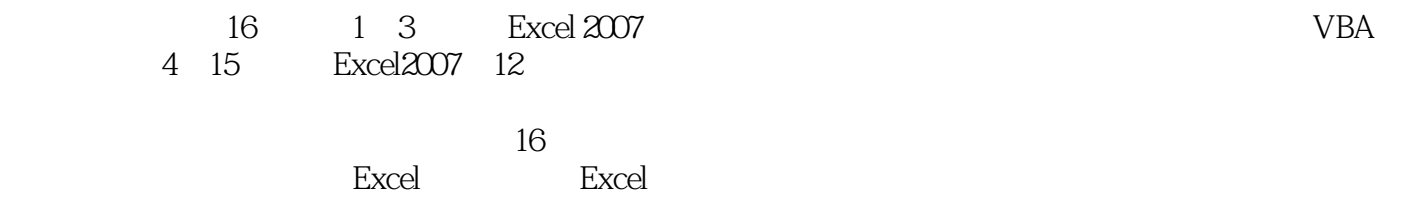

 $<<$  Excel 2007  $\longrightarrow$ 

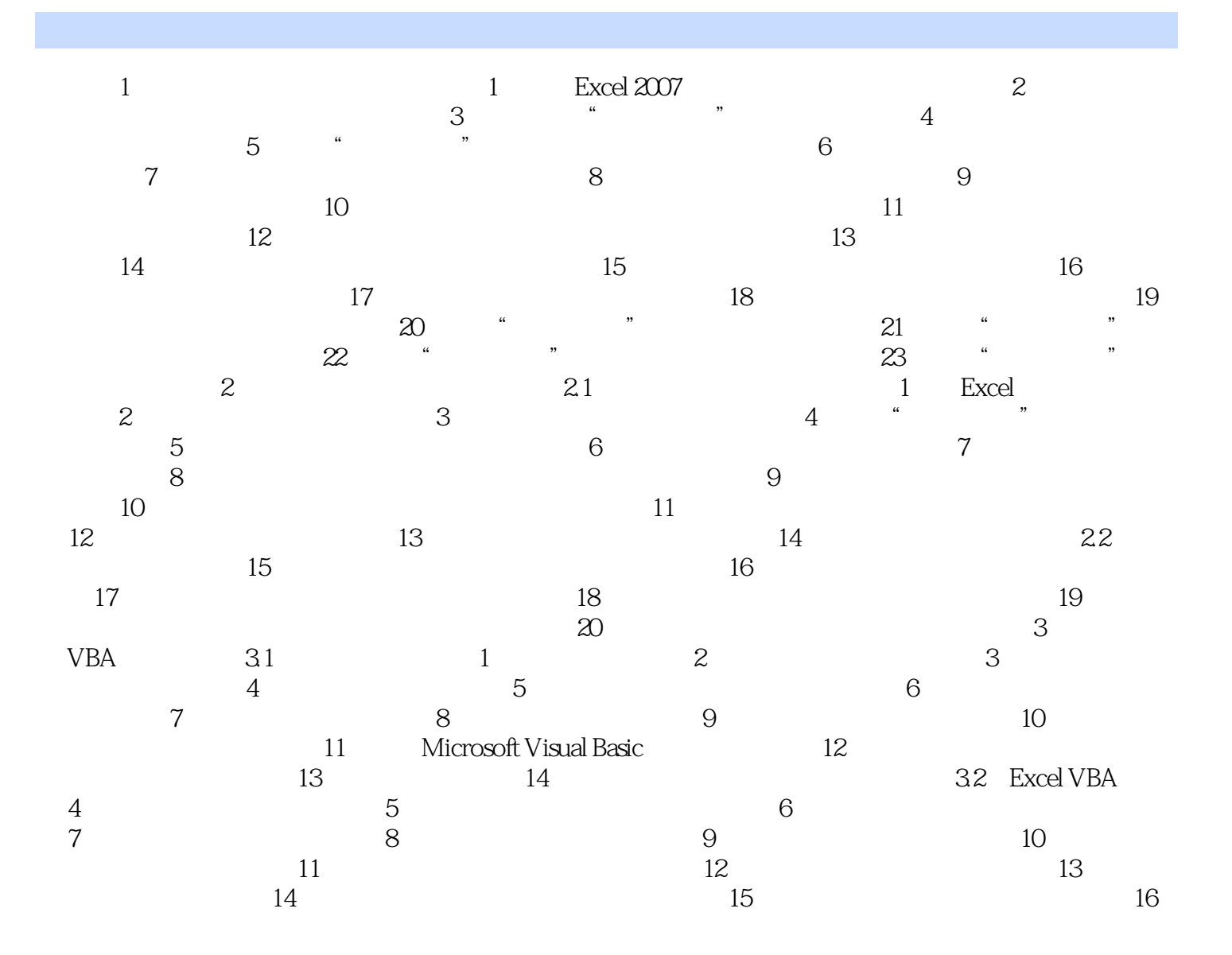

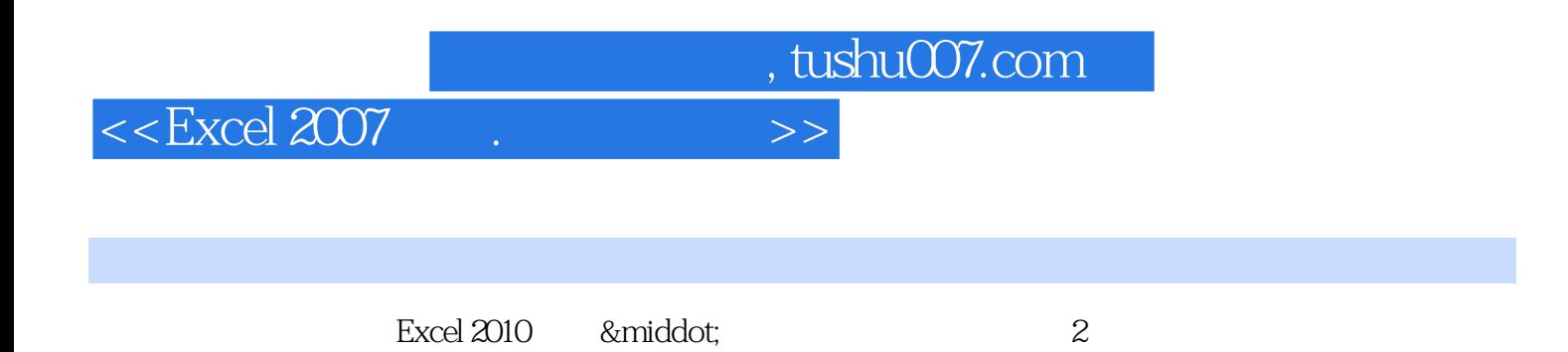

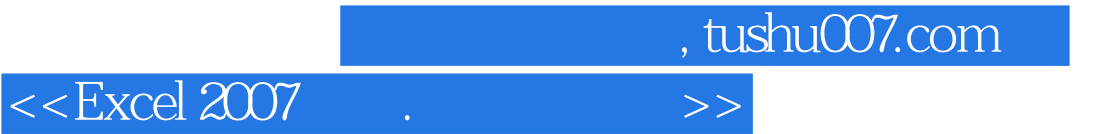

本站所提供下载的PDF图书仅提供预览和简介,请支持正版图书。

更多资源请访问:http://www.tushu007.com